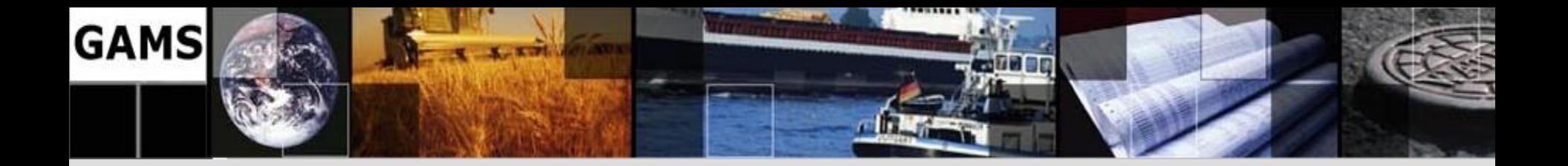

# **Recent enhancements GAMS in**

**Lutz Westermann** [LWestermann@gams.com](mailto:jhjagla@gams.com)

**GAMS Software GmbH GAMS Development Corporation** 

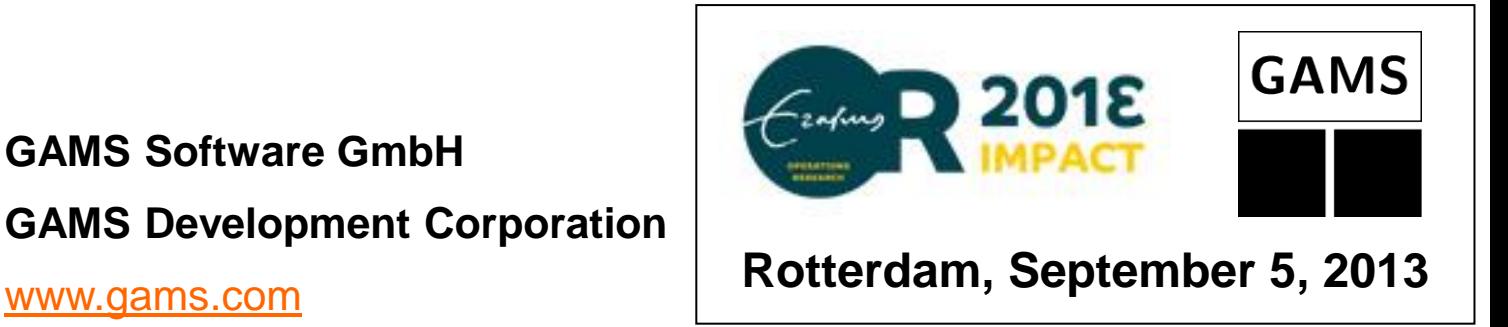

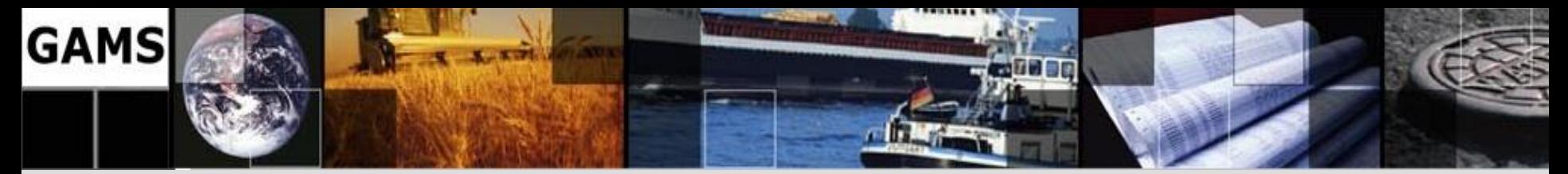

## **Outline**

- GAMS at a Glance
- Recent enhancements

– MipTrace

– GDXRRW

– New Solvers / Solver Updates

– Stochastic Programming in GAMS

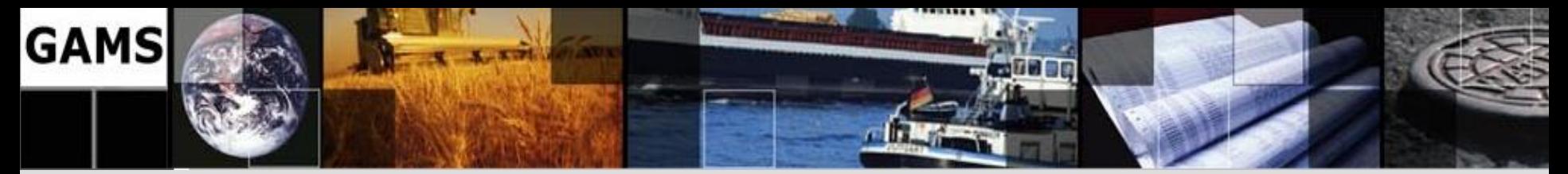

## **Outline**

- GAMS at a Glance
- Recent enhancements

– MipTrace

- GDXRRW
- New Solvers / Solver Updates
- Stochastic Programming in GAMS

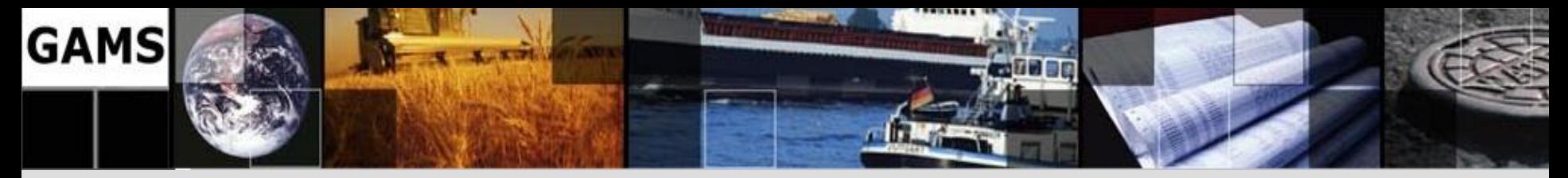

### **GAMS at a Glance**

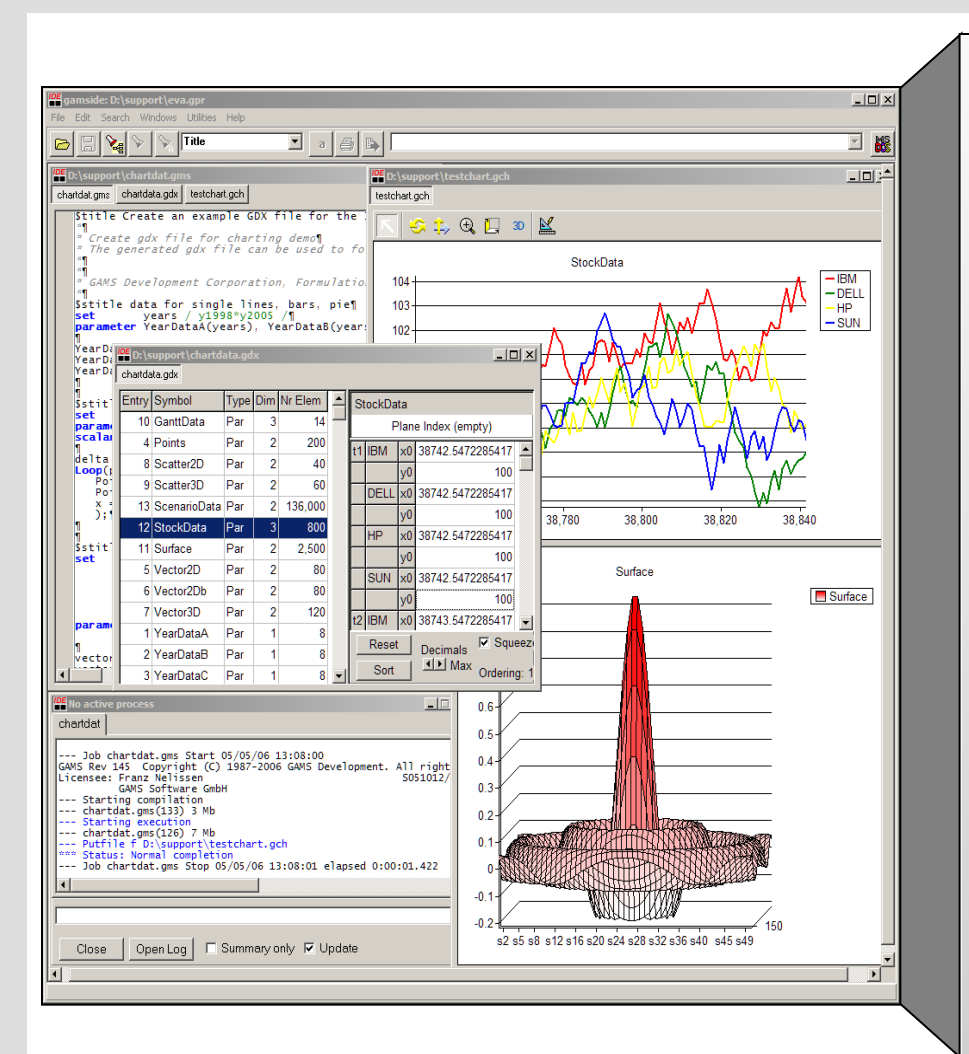

#### **Algebraic Modeling System**

- Facilitates to formulate mathematical optimization problems similar to algebraic notation
	- **→ Simplified model building**
- Provides links to appropriate stateof-the-art external algorithms
	- **→ Efficient solution process**

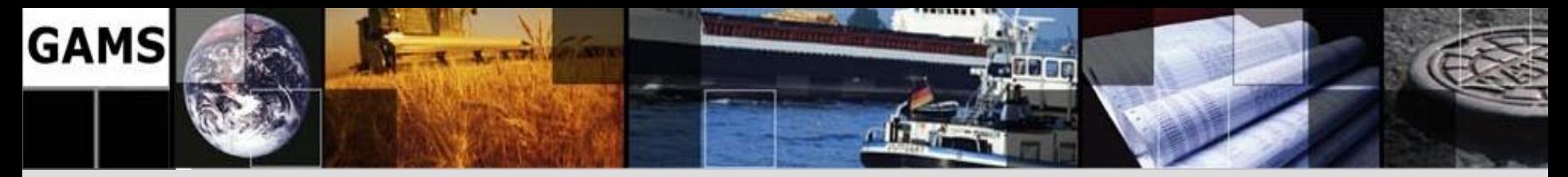

### **GAMS at a Glance**

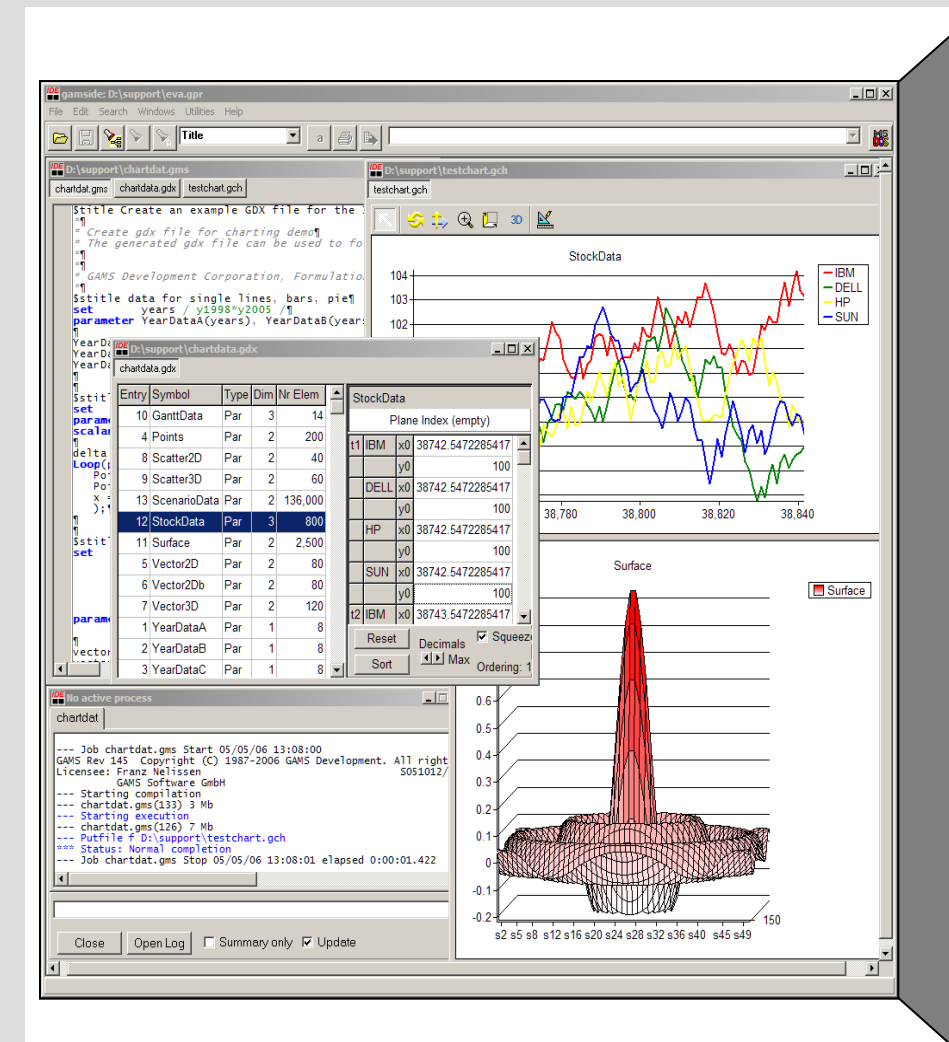

#### **G**eneral **A**lgebraic **M**odeling **S**ystem

- Roots: World Bank, 1976
- Went commercial in 1987
- GAMS Development Corp.
- GAMS Software GmbH
- Broad academic & commercial user community and network

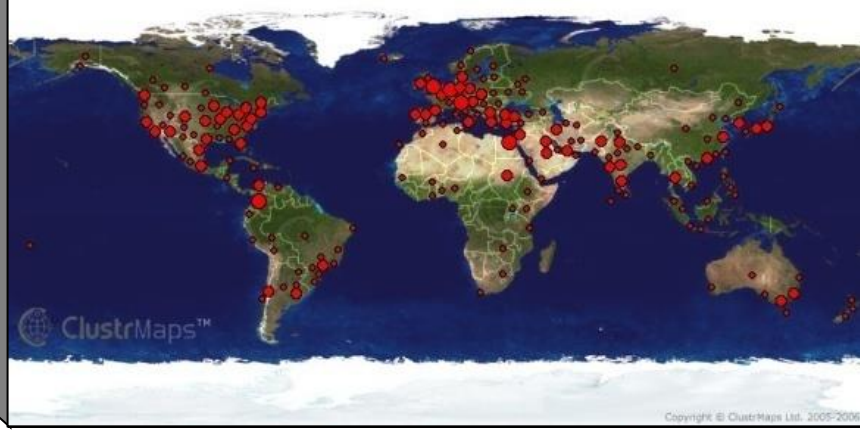

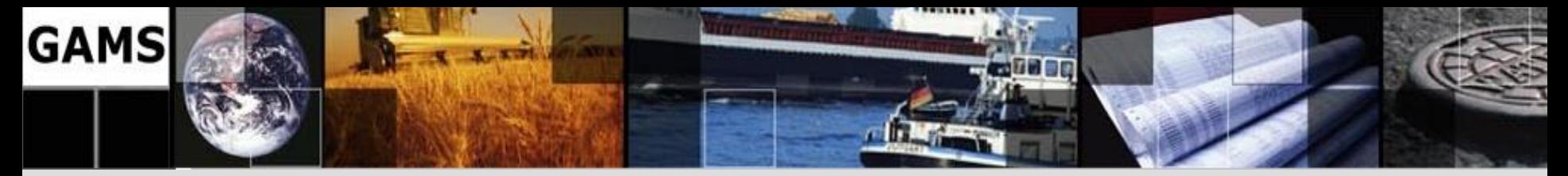

- **Platform independence**
- **Hassle-free switch of solution methods**
- **Open architecture and interfaces to other systems**
- **Balanced mix of declarative and procedural elements**

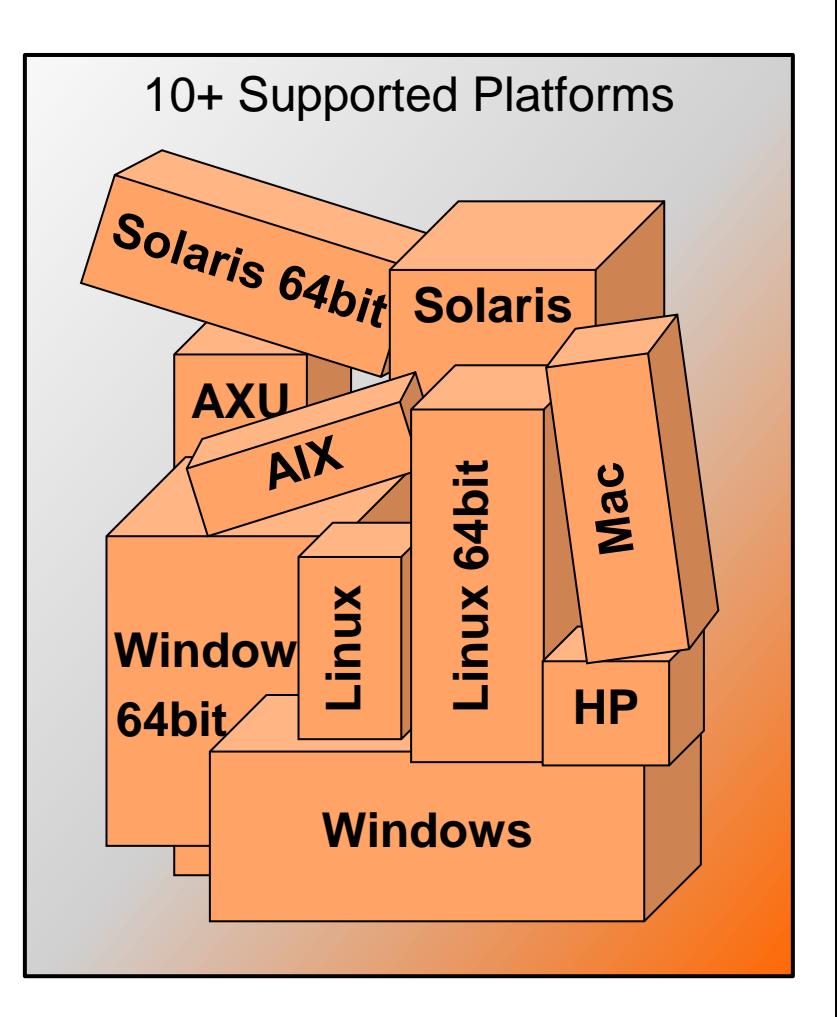

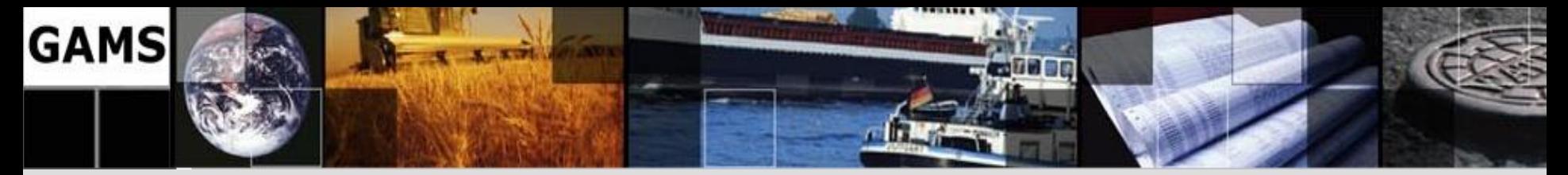

- **Platform independence**
- **Hassle-free switch of solution methods**
- **Open architecture and interfaces to other systems**
- **Balanced mix of declarative and procedural elements**

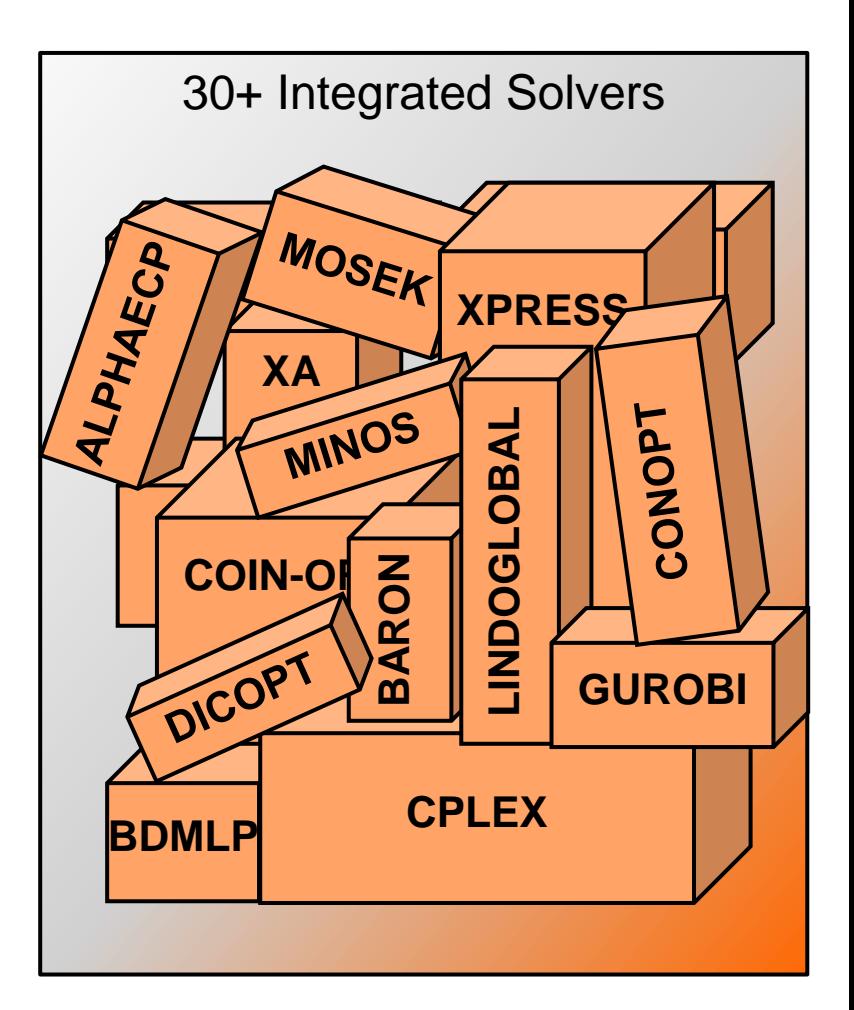

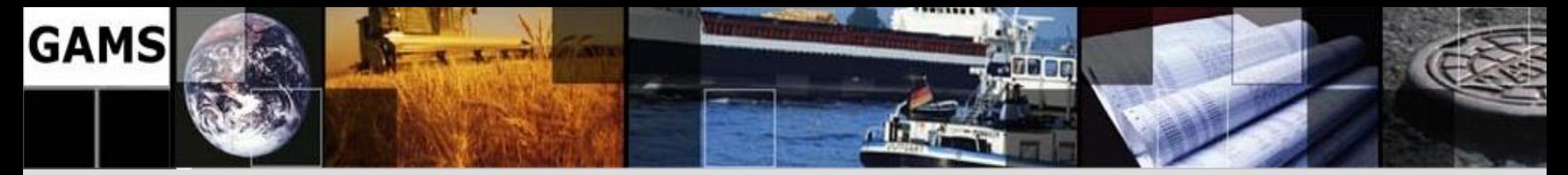

- **Platform independence**
- **Hassle-free switch of solution methods**
- **Open architecture and interfaces to other systems**
- **Balanced mix of declarative and procedural elements**

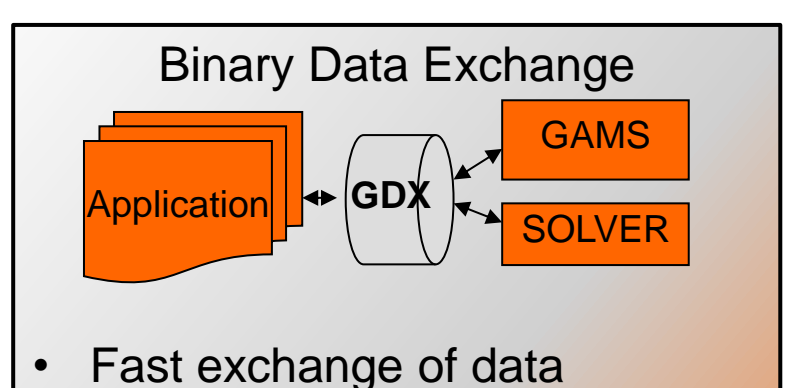

- Syntactical check on data béfore model starts
- Data Exchange at any stage (Compile and Run-time)
- Platform Independent
- Direct GDX interfaces and general API
- Scenario Management Support
- Full Support of Batch Runs

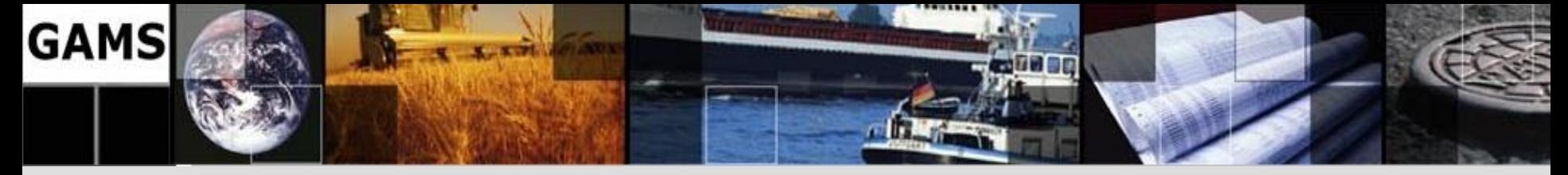

- **Platform independence**
- **Hassle-free switch of solution methods**
- **Open architecture and interfaces to other systems**
- **Balanced mix of declarative and procedural elements**

#### **Declaration of..**

- **Sets**
- **Parameters**
- **Variables**
- **Equations**
- **Models**

- **…**

### **Procedural Elements like…**

- **loops**

- **…**

- **if-then-else**

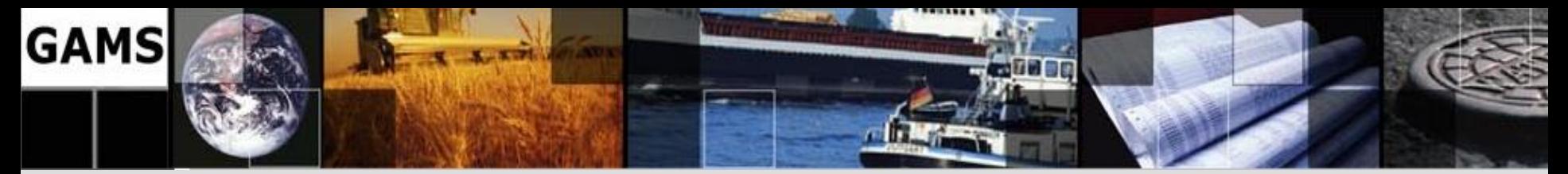

## **Outline**

- GAMS at a Glance
- Recent enhancements

– MipTrace

– GDXRRW

– New Solvers / Solver Updates

– Stochastic Programming in GAMS

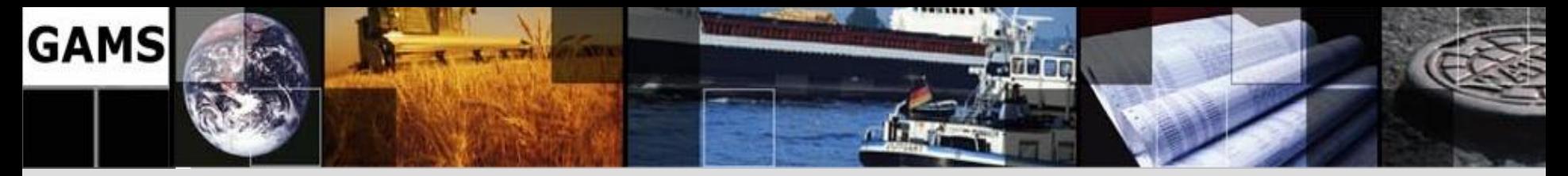

## **Tracing Solve Process**

Solver Options (e.g. Cplex, Gurobi, Xpress):

- **MipTrace**
	- Writes a file that records the best integer and best bound values every *miptracenode* nodes and at *miptracetime*-second intervals

### • **MipTraceNode**

- Specifies the node interval between entries to the *MipTrace* file **contains the contract of the set of [Default: 100]**
- **MipTraceTime**
	- Specifies the time interval, in seconds, between entries to the *MipTrace* file [Default: 5]

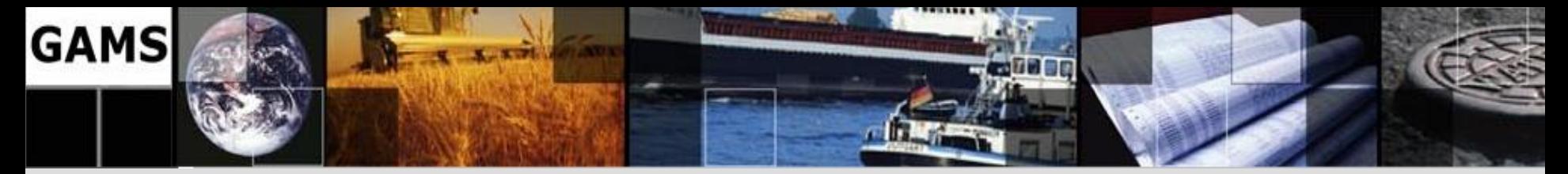

### **Tracing Solve Process – cont.**

### Generates a Trace file during solve:

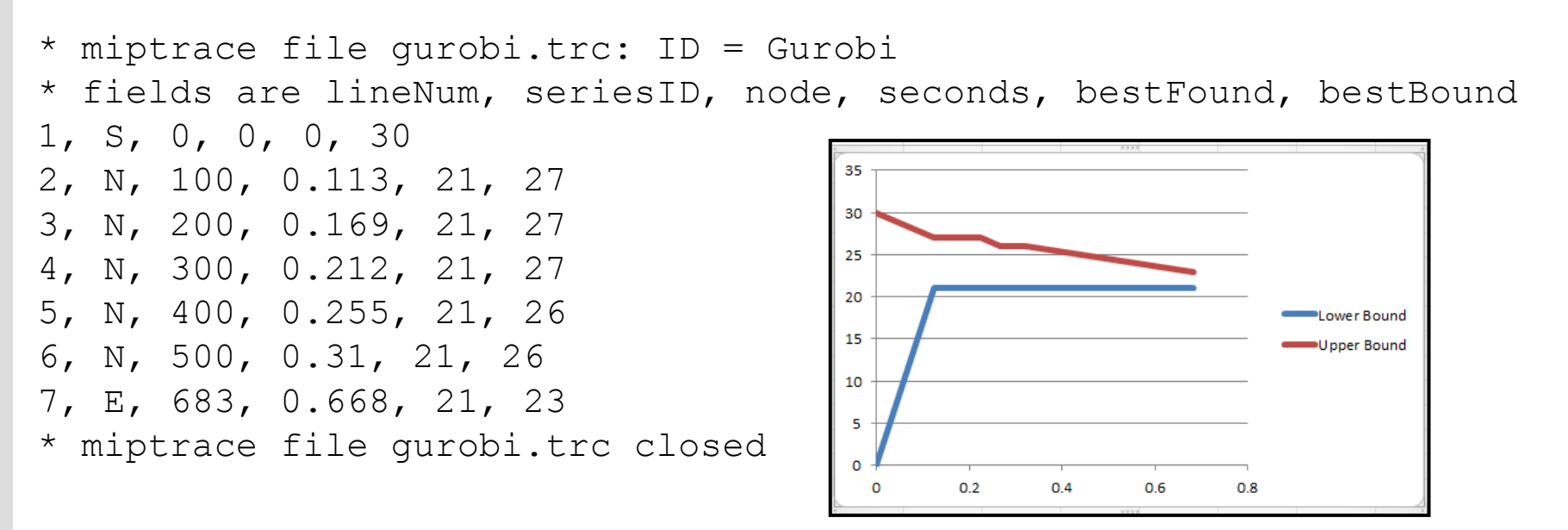

- Common format among all solvers that support this option
- Available with: ANTIGONE, BONMIN, CBC, CPLEX, COUENNE, GloMIQO, Gurobi, SBB, SCIP, Sulum, Xpress (Partly using different option names)

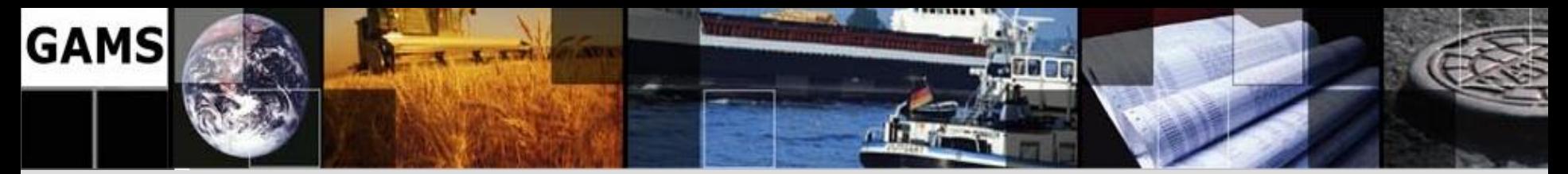

## **Outline**

- GAMS at a Glance
- Recent enhancements

– MipTrace

– GDXRRW

– New Solvers / Solver Updates

– Stochastic Programming in GAMS

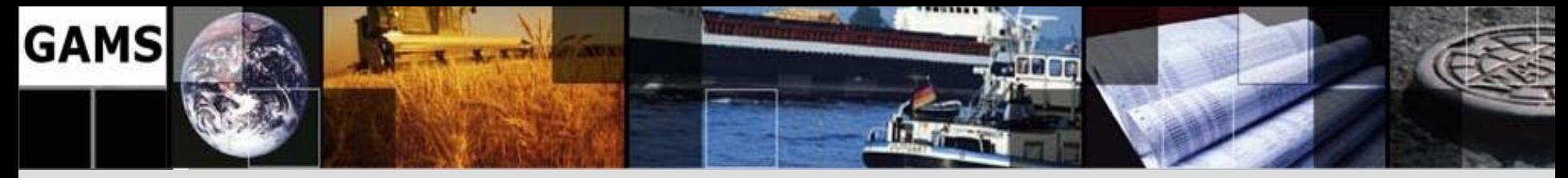

## **What is R**

- Powerful, feature-packed software package
	- Statistics

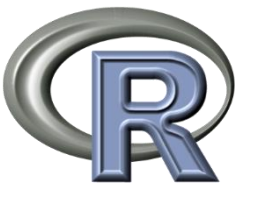

- Data analysis, manipulation, and visualization
- Programming prototyping and development
- Thousands of application-specific packages available:
	- More statistics
	- Finance
	- Computational biology / bioinformatics (Bioconductor)
- R is free and easy to install, update, and augment

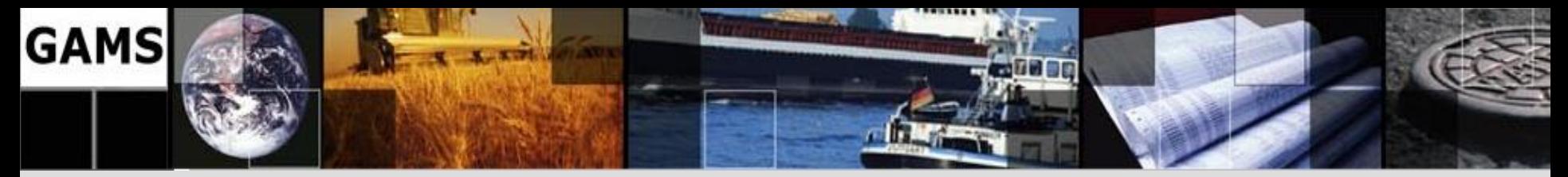

## **GDXRRW**

- GDXRRW bridges the gap between R and GAMS (import/export data between GAMS and R)
- Fits into the ecosystem of existing GDX utilities
- Presents data in a natural form for R users

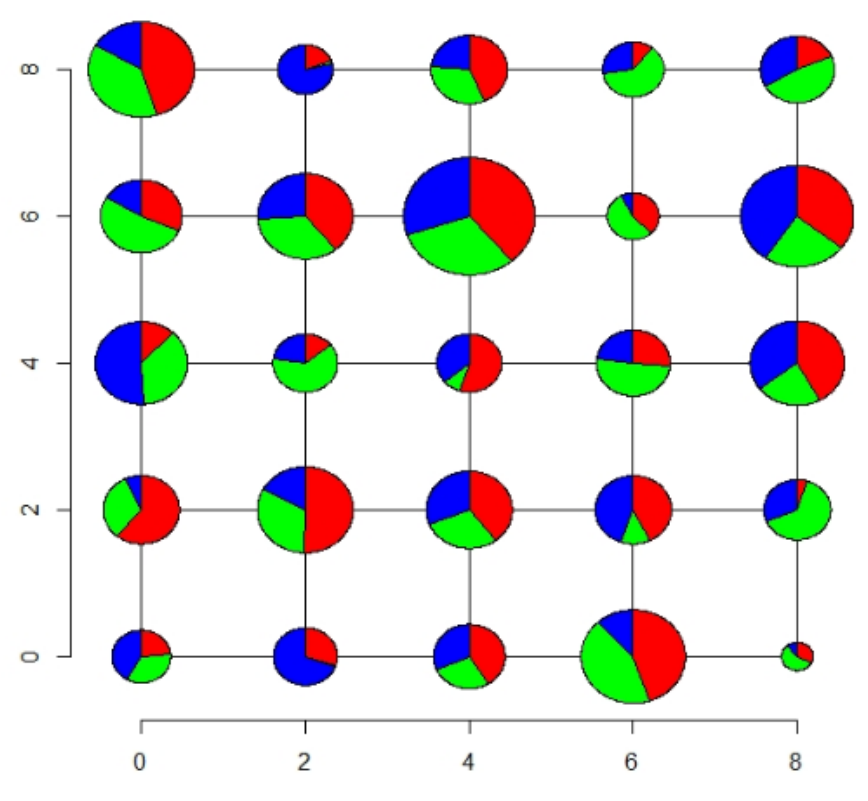

Source: http://blog.modelworks.ch

• More information:

[http://support.gams.com/doku.php?id=gdxrrw:interfacing\\_gams\\_and\\_r](http://support.gams.com/doku.php?id=gdxrrw:interfacing_gams_and_r)

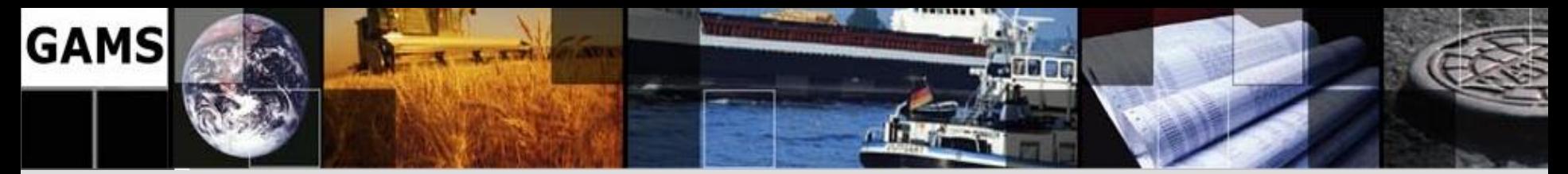

## **Outline**

- GAMS at a Glance
- Recent enhancements

– MipTrace

– GDXRRW

– New Solvers / Solver Updates

– Stochastic Programming in GAMS

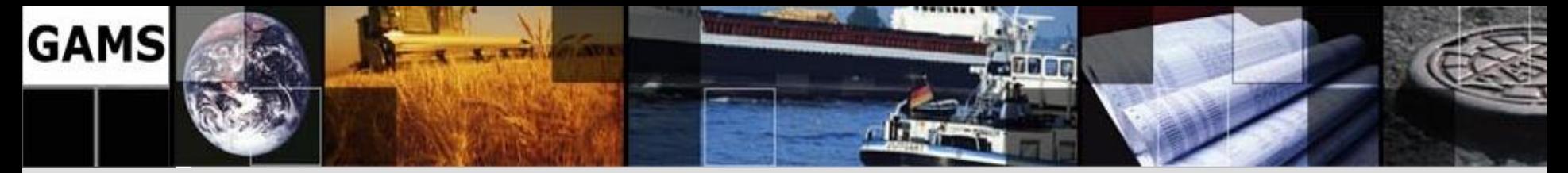

## **New Solvers / Solver Updates**

- Solver Updates
	- AlphaECP v2.10.02
	- Baron 12.3.3
	- CBC 2.8
	- Conopt 3.15L
	- Cplex 12.5.1
	- GloMIQO 2.3
	- Guropi 5.5
	- Knitro 8.1.1

– …

- Lindo 8.0.385
- Mosek 7.0.0.75
- SCIP 3.0 #0b46aef
- Xpress 24.01.04
- New Solvers
	- ANTIGONE
	- Sulum
	- IpoptH
	- Kestrel
	- Gather-Update-Solve-
		- **Scatter**
		- (GUSS)
	- Deterministic Equivalent (DE)

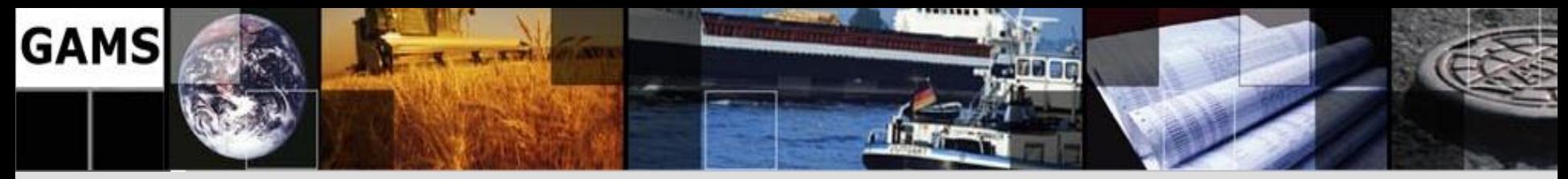

## **GAMS/ANTIGONE**

**ANTIGONE** • Developed at Princeton University and Imperial

## Algorithms for coNTinuous / Integer Global Optimization of Nonlinear Equations College London by C. A. Floudas and R. Misener

- Computational framework for deterministic global optimization of non-convex MINLP
- Exploits special structure within a MINLP
- Generates and solves convex relaxations of a nonconvex MINLP
- Finds feasible solutions via local optimization
- Divides and conquers the feasible set to generate a sequence of convex relaxations converging to the global optimum
- Requires a Cplex and either Conopt or Snopt

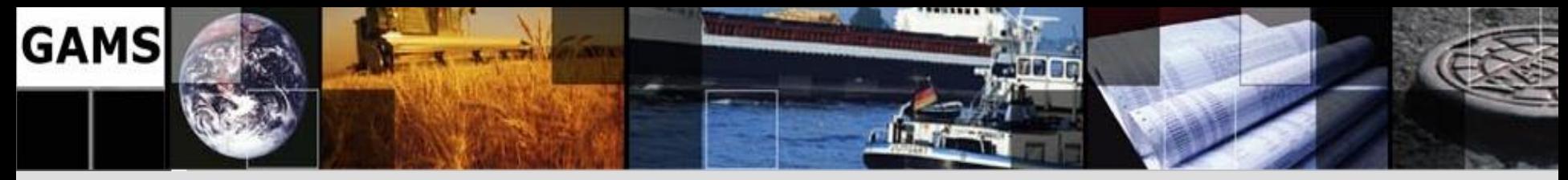

## **GAMS/Sulum**

- LP and MIP Solver
- From Sulum Optimization ApS
- Offers a good cost-benefit ratio for LP and MIP solution technology

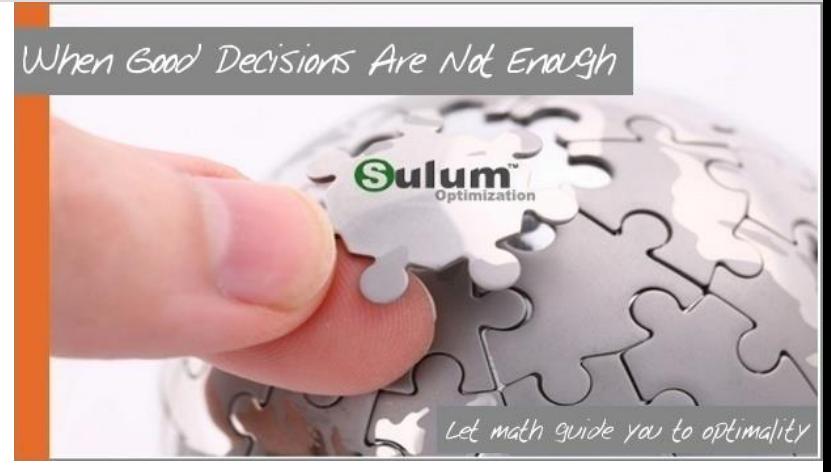

- Advanced LP and MIP presolve
- Highly optimized sparse vector and matrix implementation
- Advanced crash of initial basis
- Fast reoptimize from a previous found solution
- Various branching and node selection methods
- Cutting plane generation and filtering
- Heuristics to either find an initial solution or improve the current incumbent

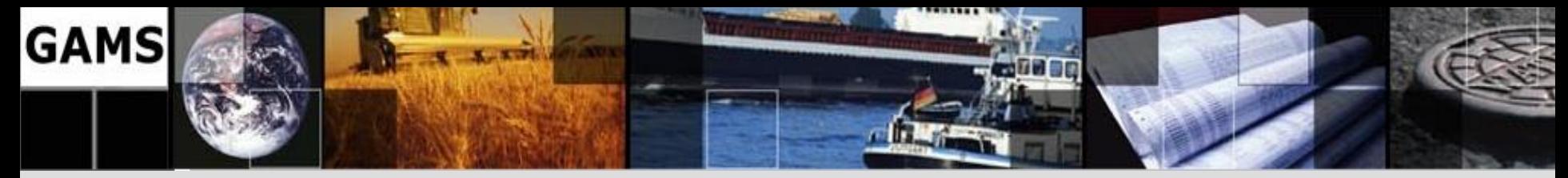

## **GAMS/IpoptH**

- Commercial Extension of the free NLP solver Ipopt (**I**nterior **P**oint **Opt**imizer)
- Solver for large-scale nonlinear programming

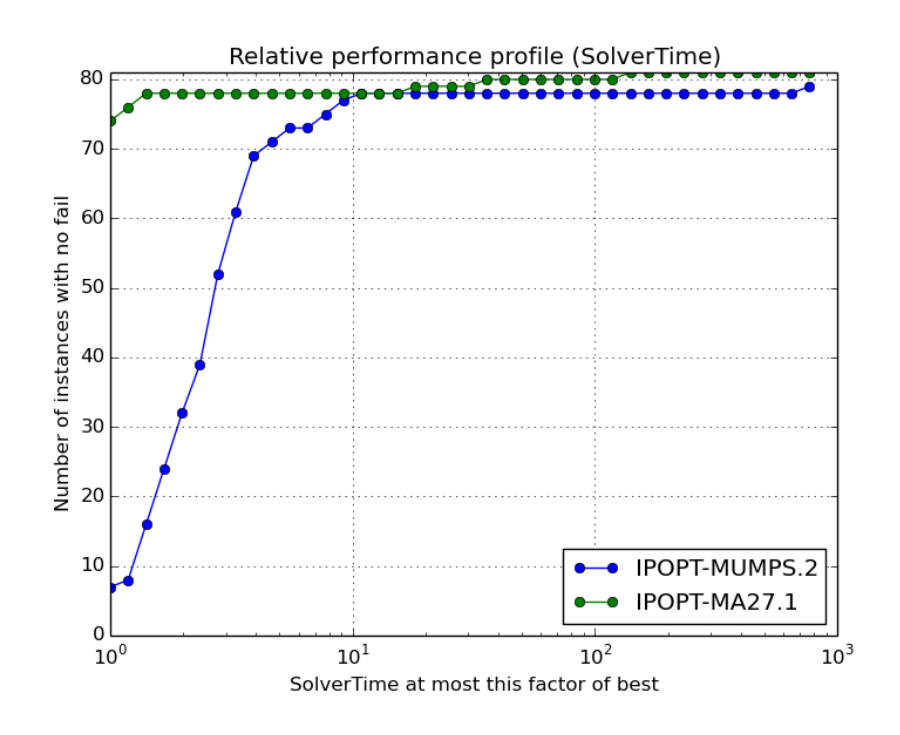

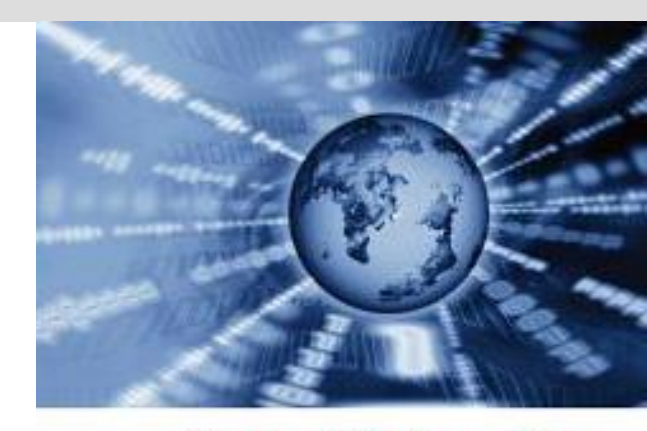

**Harwell Subroutine** Library

Using high performance linear algebra routines from the Harwell **Subroutines** Library (MA27, MA57, HSL\_MA86, and HSL\_MA97)

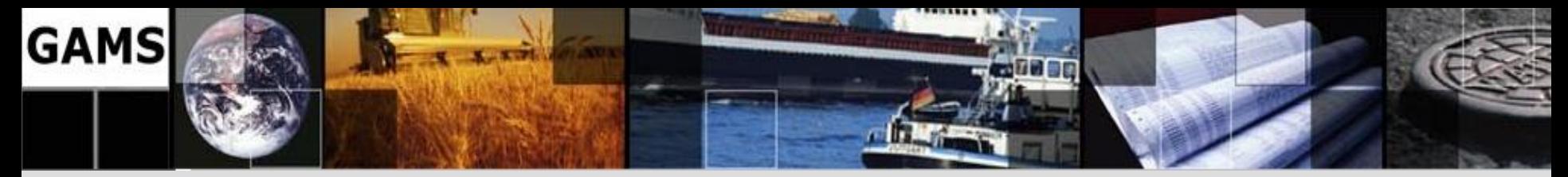

## **GAMS/Kestrel**

- Remote Solver Execution on NEOS Servers
- From within your usual GAMS modeling environment

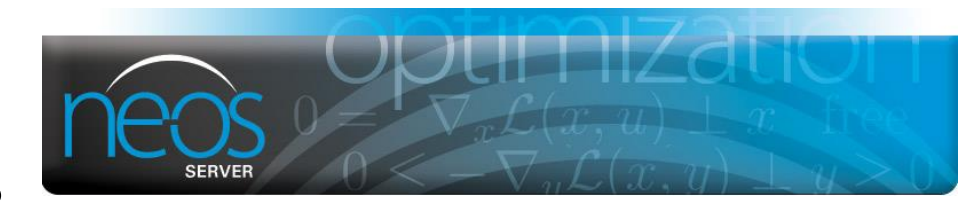

• Receiving results that can be processed as with any local solver

```
Model transport /all/;
Option lp=kestrel;
transport.optfile=1;
$onecho > kestrel.opt
kestrel_solver xpress
neos_server www.neos-server.org
socket timeout 10
$offecho
Solve transport using lp minimizing z;
                                         --- Executing KESTREL: elapsed 0:00:00.005
                                         Connecting to: http://www.neos-server.org:3332
                                         NEOS job#=956988, pass=LXBsrGJe
                                         Check the following URL for progress report :
                                          http://www.neos-server.org/neos/cgi-bin/nph-neos-
                                          solver.cgi?admin=results&jobnumber=956988&pass=LX
                                         BsrGJe
                                         FICO-Xpress 24.1.2 r40979 Released Jun 16, 
                                         2013 LEG x86_64/Linux 
                                         Xpress Optimizer 24.01
                                         Xpress Optimizer 64-bit v24.01.04 (Hyper 
                                         capacity)
```
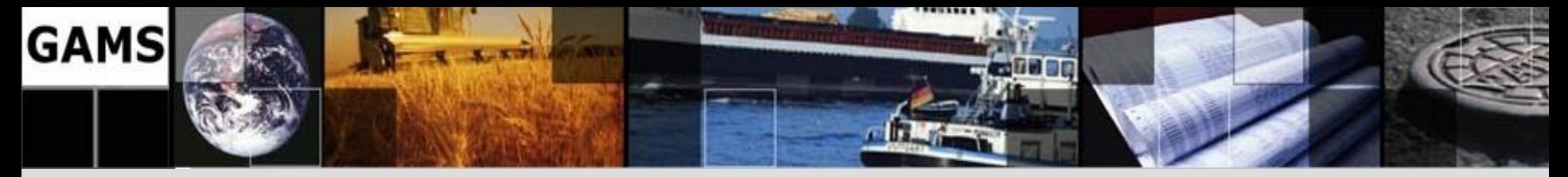

## **GUSS Detour – Solvelink Option**

```
Model transport /all/ ;
Option solvelink = {%Solvelink.ChainScript%,
                     %Solvelink.CallScript%,
                     %Solvelink.CallModule%,
                     %Solvelink.AsyncGrid%,
                     %Solvelink.AsyncSimulate%,
                     %Solvelink.LoadLibrary%};
```
**solve transport using lp minimizing z;** 

- ChainScript [0]: Solver process, GAMS vacates memory
	- + Maximum memory available to solver
	- + protection against solver failure (*hostile* link)
	- swap to disk

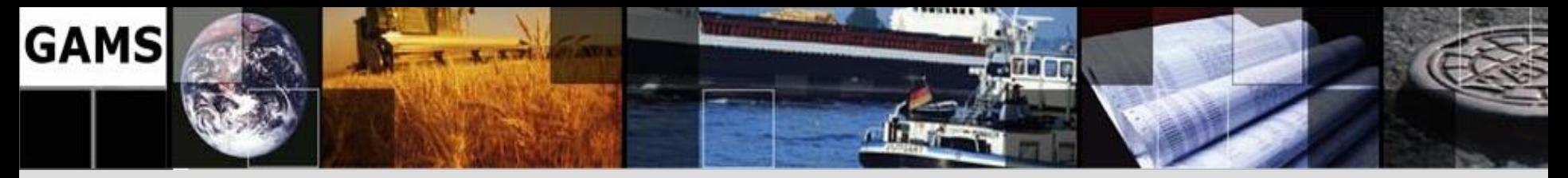

## **Solvelink Option – cont.**

- Call{Script [1]/Module [2]}: Solver process, GAMS stays live
	- + protection against solver failure (*hostile* link)
	- + no swap of GAMS database
	- file based model communication

- LoadLibrary [5]: Solver DLL in GAMS process + fast memory based model communication + update of model object inside the solver (hot start)
	- not supported by all solvers

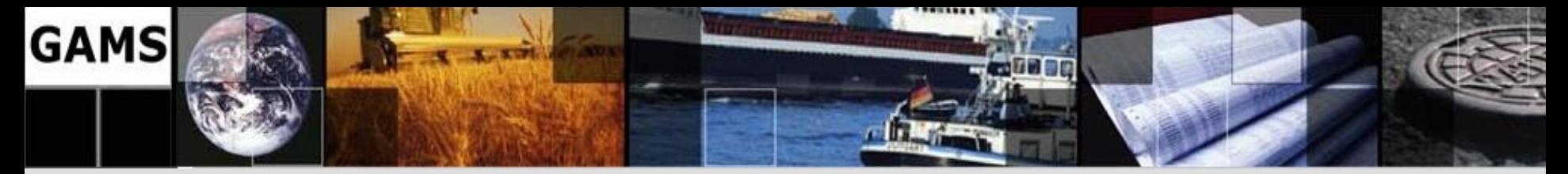

### **Solving Scenarios**

```
trnsport.gms (LP) solved 500 times with CPLEX:
Loop(s,
     d(i,j) = dd(s,i,j);
    f = ff(s);
     solve transport using lp minimizing z;
     rep(s) = transport.objval;
);
```
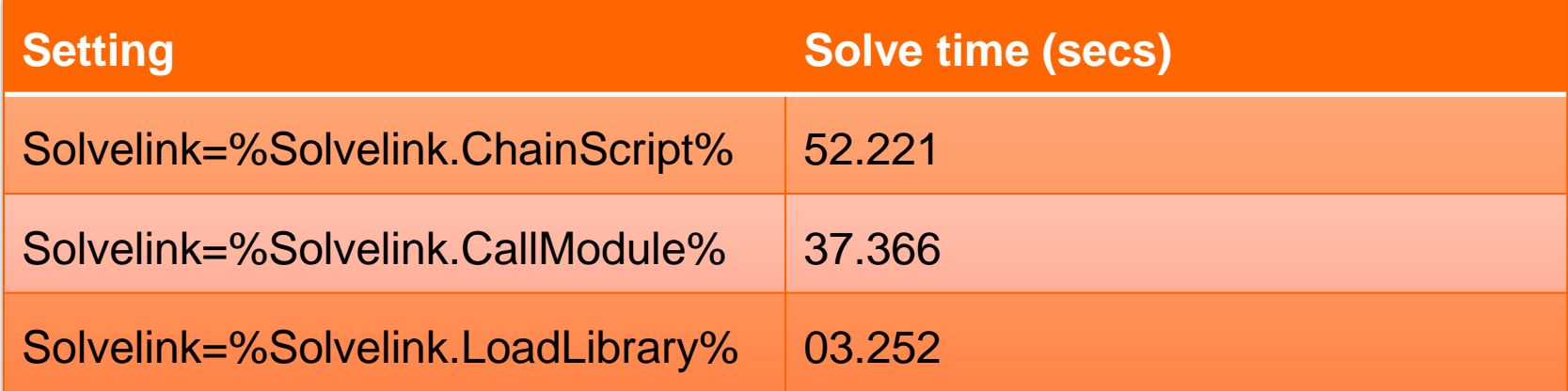

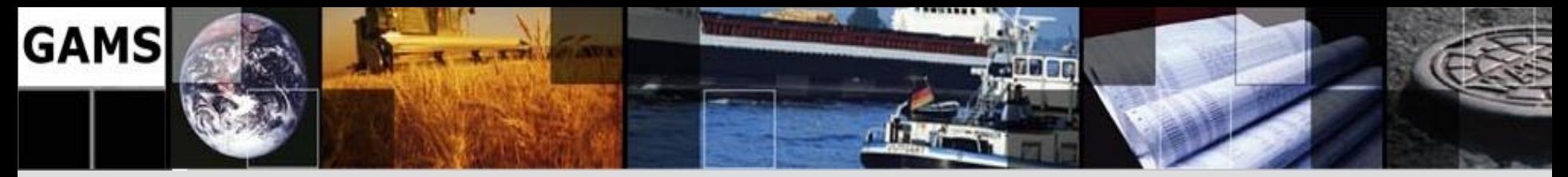

## **GAMS/GUSS**

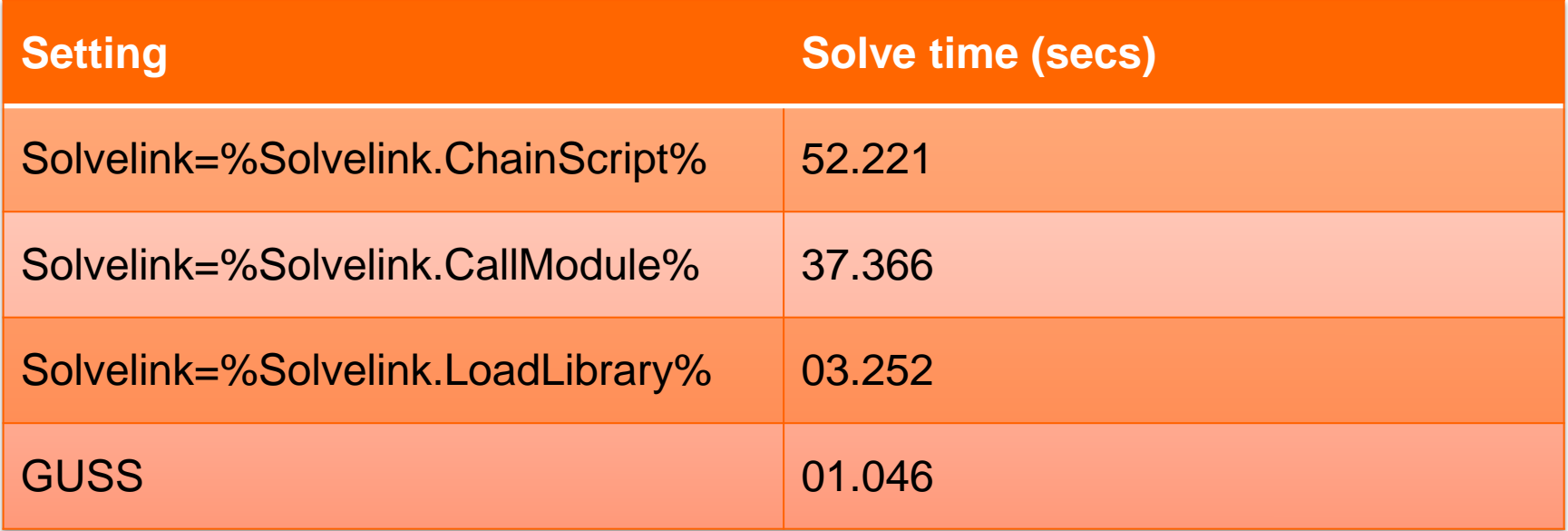

- Update model data instead of matrix coefficients/rhs
- Hot start (keep the model hot inside the solver and use solver's best update mechanism)
- Save model generation and solver setup time
- Model rim unchanged from scenario to scenario
- Apriori knowledge of all scenario data

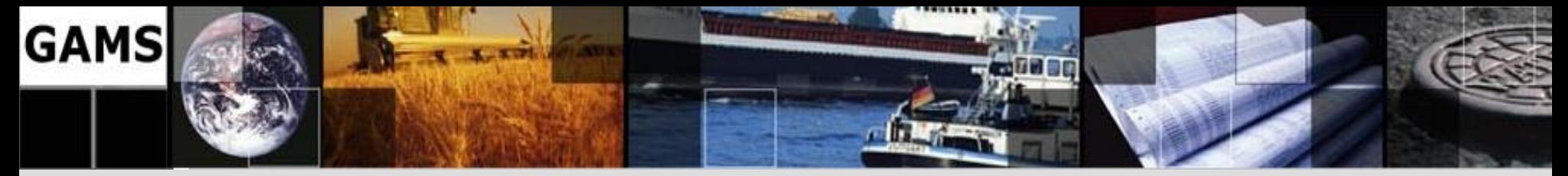

## **GAMS/DE**

• Accepts EMP models that  $\sqrt{\max_{x,y} -c^T x + \sum_i p_{\zeta_i} q_{\zeta_i}^T y}$ have been annotated with information about uncertainty

• Reformulates the

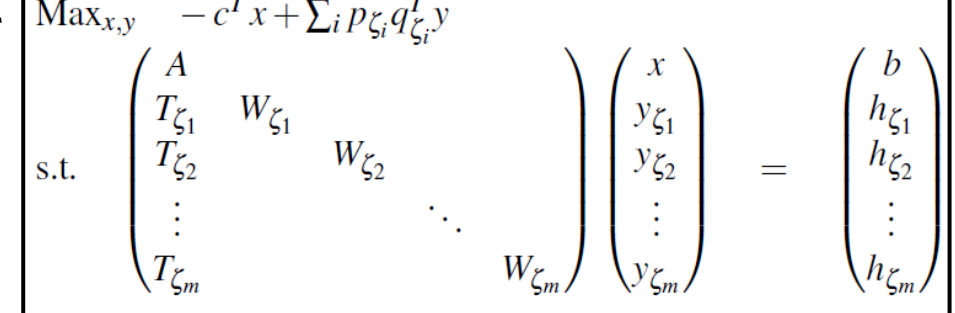

- stochastic model into the extensive form equivalent with implicit non-anticipativity constraints
- The reformulated model is solved with any of the regular GAMS solvers
- All optimization model types (LP, MIP, QCP, MIQCP, NLP, DNLP, and MINLP) are accepted
- Comes free with the GAMS/Base system

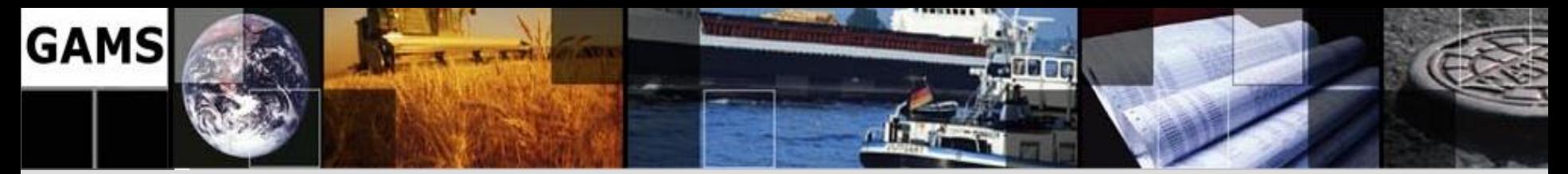

## **Outline**

- GAMS at a Glance
- Recent enhancements

– MipTrace

- GDXRRW
- New Solvers / Solver Updates

– Stochastic Programming in GAMS

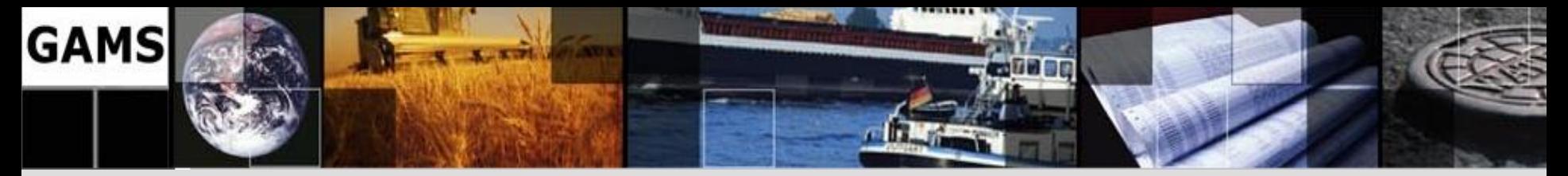

## **Stochastic Programming in GAMS**

- The Extended Mathematical Programming (EMP) framework is used to replace parameters in the model by random variables
- Support for Multi-stage recourse problems and chance constraint models
- Easy to add uncertainty to existing deterministic models, to either use specialized algorithms or create Deterministic Equivalent (new free solver DE)
- More information:

<http://www.gams.com/dd/docs/solvers/empsp.pdf>

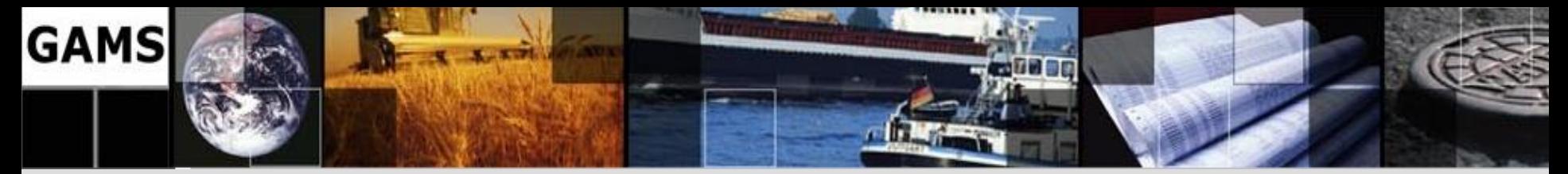

## **Simple Example: Newsboy (NB) Problem**

- A newsboy faces an uncertain demand for newspapers
- He can buy newspapers for fixed costs per unit
- He can sell newspapers for a fixed price
- For hold units he has to pay a disposal fee
- He has to satisfy his customers demand or has to pay a penalty
- Decisions to make:
	- How much newspaper should he buy "here and now" (without knowing the outcome of the uncertain demand)? *First-stage decision*
	- How many customers are lost after the outcome becomes known? → *Second-stage* or *recourse* decision
	- Recourse decisions can be seen as
		- penalties for bad first-stage decisions
		- variables to keep the problem feasible

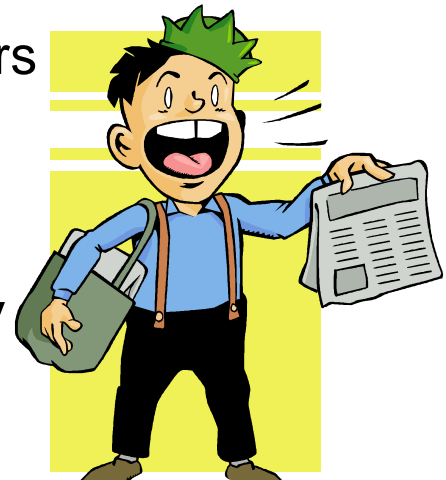

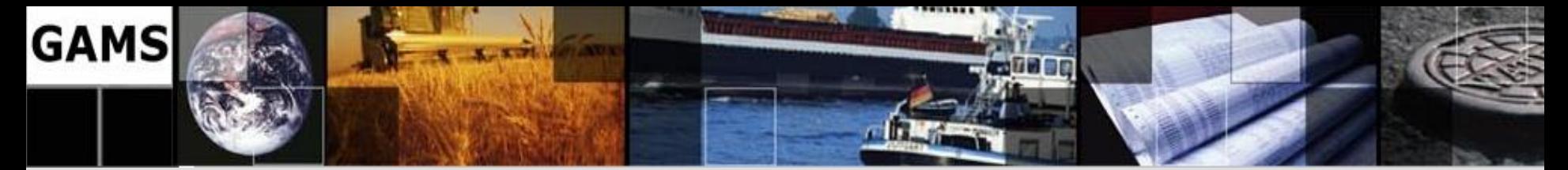

## **Simple NB Problem – GAMS Formulation**

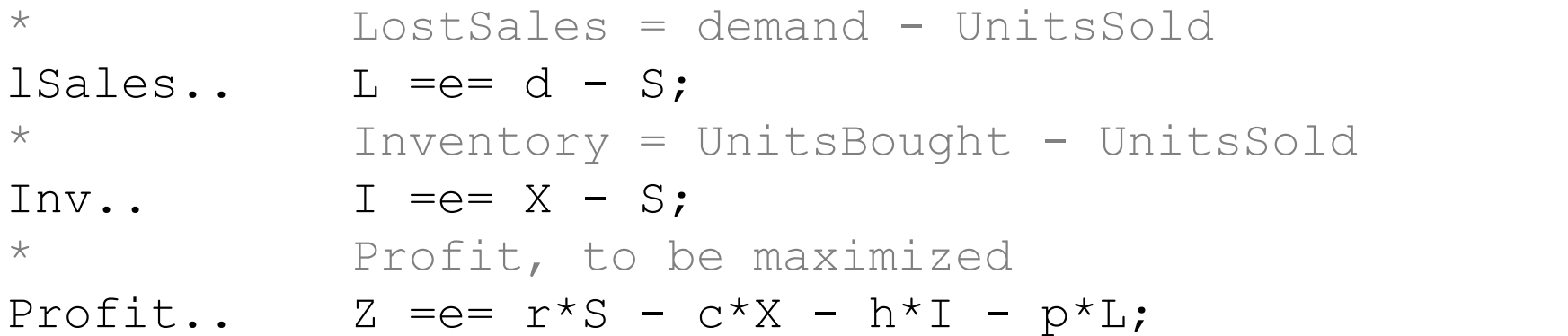

```
$onEcho > %emp.info%
* Make d uncertain
randvar d normal 45 10
* Define nondefault stages
stage 2 d I L S
stage 2 lSales Inv
$offEcho
```

```
Set scen / s1*s6 /;
Parameter
   s d(scen) Demand
   s x(scen) Units bought;
Set
dict / scen.scenario.''
        d .randvar .s_d
        x .level .s_x /;
```
#### **Model** nb / all /;

Solve nb max z use emp scenario dict;

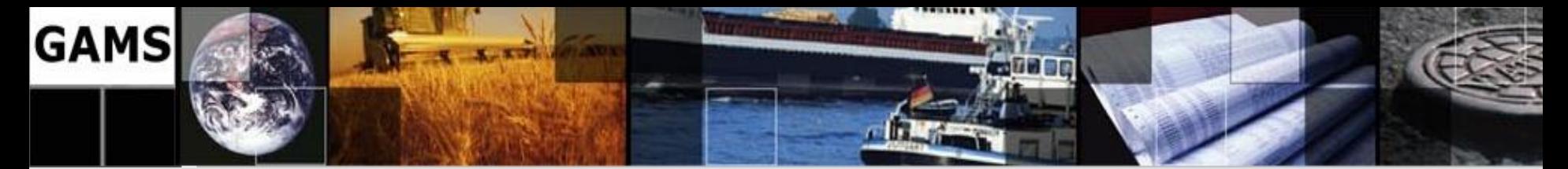

### **How to stay Up To Date**

- Sign up for a mailing list
	- <http://www.gams.com/maillist/>
- Find the last release on our website
	- Latest version: GAMS 24.1.3
	- Released July, 26<sup>th</sup>
	- <http://www.gams.com/download/>

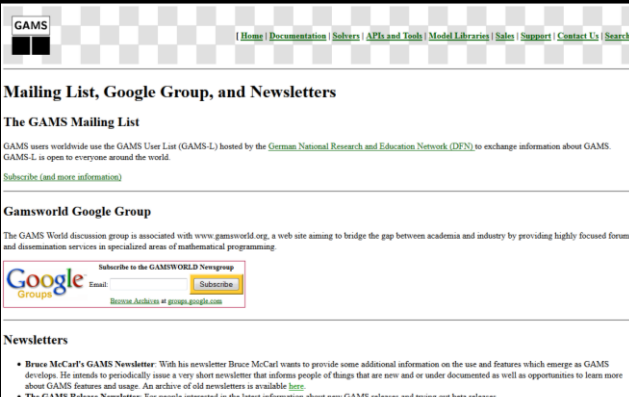

The GAMS Release Newsletter: For people interested in the latest information about new GAMS releases and trying newsletter will inform you about forthcoming GAMS related

## Please visit us at our booth in the exhibit area!

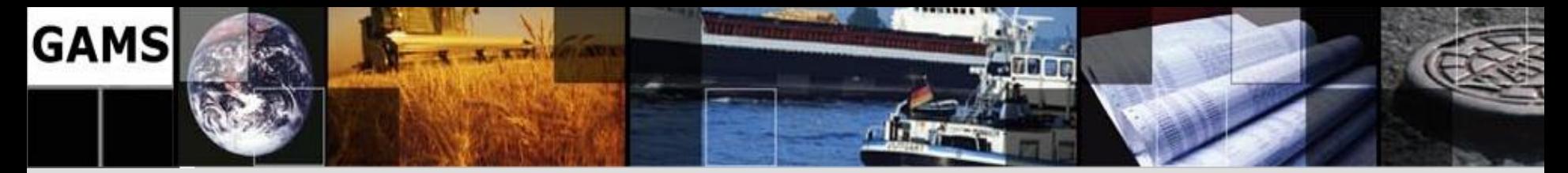

### **Contacting GAMS**

#### Europe

**GAMS Software GmbH P.O. Box 40 59 50216 Frechen Germany**

Phone: +49 221 949 9170 Fax: +49 221 949 9171

USA

**GAMS Development Corp. 1217 Potomac Street, NW Washington, DC 20007 USA** 

Phone: +1 202 342 0180 Fax: +1 202 342 0181

sales@gams.com support@gams.com

http://www.gams.com

[info@gams.de](mailto:info@gams.de)